**Adobe Photoshop CC 2015 Version 17 Crack Patch Activation Code With Keygen**

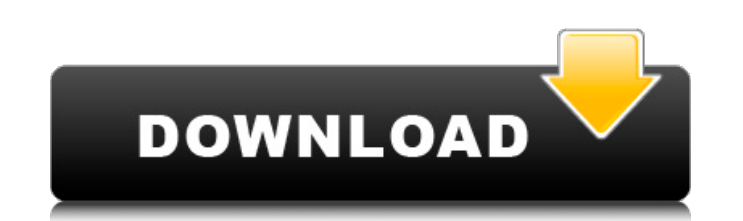

## **Adobe Photoshop CC 2015 Version 17 Crack + Incl Product Key Download PC/Windows**

Photoshop has many functions, which can make it daunting to learn. But if you're familiar with the basic elements of making images, you can figure out Photoshop relatively quickly. But before you jump right into using Phot tool. In this book, you learn how to use Photoshop by first taking a look at the menus and interface elements, and then reading through tutorials to help you navigate the basics of editing and adding layers to Photoshop. U make up the digital image. With a layer, you create an area in which you can add elements, such as colors, text, shapes, and lines. You can then control which element appears where on the layer. Photoshop has five layers — - you can use to manage your work in Photoshop. You create the background layer and arrange the other layers on top of it (see the following section "Managing Layers" for details). The Background layer is composed of pure, area in which you work on other layers. A channel is a single layer that contains a single color. You can use an image or a pattern to create a channel. The Curves palette is the main palette where you modify image colors shadows and bright spots in the image. The Shadow and Highlights panels are divided into a vertical Shadow/Highlights pane and a horizontal Highlights/Shadow pane. (See the sidebar, "Combining a bitmap image with a layer," Background layer in which the layer mask is displayed, and a blank Layer 1, where you start your work. You can have more than one layer in your work, and that's where the great majority of editing comes in. The layer mask panel and any changes you make will be reflected in the

Photoshop is free for personal, non-commercial use only. You must be registered as an Adobe Photoshop or Adobe Photoshop Elements user in order to download, install and use the software. You can become an Adobe Photoshop E Photoshop, Adobe Photoshop Elements or Adobe Illustrator user account, you can update to the corresponding version by downloading and installing the free program. Download Adobe Photoshop Elements for Windows You can also at the Apple App Store. You can buy or rent a copy of Photoshop Elements for Windows at the Microsoft Store. When installing Photoshop Elements, you can activate your license by entering your Adobe ID. You must have a vali License Manager. Here is a list of Photoshop elements features. Which one should I use? The differences between Photoshop and Photoshop Elements: Adobe Photoshop Images Editing Features Adobe Photoshop Elements has more ba version of Photoshop. The following image was edited and enhanced using Adobe Photoshop and Photoshop Elements and the results were the same: Adobe Photoshop Elements can edit the following image: More advanced Features As Editing Higher Image Resolution Adobe Photoshop Elements supports file sizes up to 20,192 x 20,092 wixels. While the file size limit for the regular version of Photoshop is 10,000 x 10,000 pixels. Layered Adobe Photoshop E image, unlike the regular version of Photoshop. Adobe Photoshop Elements Layers Interface File Type Support Adobe Photoshop Elements supports some of the most popular file types such as.jpg,.png and.tiff. The standard vers Grouping Option for Layers In the regular version of Photoshop, a681f4349e

## **Adobe Photoshop CC 2015 Version 17 Free For PC (Final 2022)**

## **Adobe Photoshop CC 2015 Version 17 Crack**

David J. Bauder David J. Bauder is the most recent president of Calvin College in Grand Rapids, Michigan. He was elected in January, 2005 to succeed David Van Duzer, as Calvin's sixth president in an election won by a majo Linda, have three children. He earned his bachelor's degree from Grand Rapids Christian High School, his master's degree from Grace College and Theological Seminary in Winona Lake, Indiana, and his doctorate in Historical Toronto. Prior to joining the Calvin faculty in 1982, Bauder was a professor of Old Testament and Director of Christian Education at Covenant College in Georgia. He began his career at Covenant in 1972 as an Assistant Prof college to serve as minister to students at the college's Joint Education Centre in Switzerland, for which he was given an Honorary Degree by Zurich University. Bauder has written and edited numerous scholarly books, inclu book dealing with the Puritans, Faith's First Holiday: Puritan Values in the Holidays (Crossway, 2003), which was a finalist for the Derrett Institute Award for Excellence in Research. He also has written more than a dozen teaches courses at Calvin on such topics as the Old Testament, Early Judaism, the Elijah and Elisha cycle, the Puritans, Israel and the Early Church, Biblical Theology and Interpretation, and the Psalms. He is a member of Association of Christian Businessmen and Professionals. Bauder, who is married to Linda G. Bauder, has three children and seven grandchildren. References External links Calvin Official Web Site - Calvin College's Official Category:American Calvinist and Reformed ministers Category:

#### **What's New In Adobe Photoshop CC 2015 Version 17?**

Even a two-week vacation can't break Dr. Eric Scheid, the world's leading man-to-cub-to-man grower of Cuban cigars, a job that requires him to spend a year and a half of the year building a tiny bunker in which he sleeps. break Dr. Eric Scheid, the world's leading man-to-cub-to-man grower of Cuban cigars, a job that requires him to spend a year and a half of the year building a tiny bunker in which he sleeps. In this photo, Dr. Scheid uses TIMES) Even a two-week vacation can't break Dr. Eric Scheid, the world's leading man-to-cub-to-man grower of Cuban cigars, a job that requires him to spend a year and a half of the year building a tiny bunker in which he s University poll in Ohio shows Hillary Clinton leading Donald Trump by double digits in the state. The Ohio poll shows Clinton leading by 50 percent among likely voters in a four-way race, with Libertarian Gary Johnson at 1 error of plus or minus 3.8 percent. In a two-person race, Clinton leads by 61 percent to Trump's 29 percent, with Johnson at 4 percent. In an Ohio-only race, Clinton leads by 55 percent to 33 percent, with Johnson's vote s the state a battleground. "The results also indicate that Clinton has a large enough margin that her lead can be affected by third-party candidates that do well in Ohio. Johnson's 9 percent in the likely voter poll may not

# **System Requirements For Adobe Photoshop CC 2015 Version 17:**

Minimum: OS: Windows 7 64 bit SP1/ Windows 8 64 bit SP1/ Windows 10 64 bit SP1 Processor: Intel® Core™ i3-2100/ AMD FX-6300/ AMD Ryzen™ 5 1400/ NVIDIA® GeForce® GTX 970/ GTX 1080/ AMD Radeon™ RX 470/ RX 480 Memory: 8 GB RA Network: Broadband Internet connection Sound Card: DirectX compatible Additional Notes: Max:

### Related links:

[https://360.com.ng/upload/files/2022/06/hzcsXfQTKY77iKwdvLSR\\_30\\_06b51ec1bf56e2ad53dbc9ab793e7964\\_file.pdf](https://360.com.ng/upload/files/2022/06/hzcsXfQTKY77iKwdvLSR_30_06b51ec1bf56e2ad53dbc9ab793e7964_file.pdf) <http://3.16.76.74/advert/photoshop-2021-hacked-pc-windows/> <https://motif-designs.com/2022/06/30/adobe-photoshop-2020-version-21-crack-activation-code-lifetime-activation-code-free-mac-win-updated-2022-2/> [http://qualispaper.com/wp-content/uploads/2022/06/Photoshop\\_CC\\_2015\\_version\\_17.pdf](http://qualispaper.com/wp-content/uploads/2022/06/Photoshop_CC_2015_version_17.pdf) <https://www.vakantiehuiswinkel.nl/adobe-photoshop-2022-crack-mega-free-download-pc-windows-updated-2022/> <https://xtc-hair.com/photoshop-cs5-crack-serial-number-serial-number-full-torrent-free-mac-win/> [https://taxi2b.social/upload/files/2022/06/lMXuAXzMR6liW2HtfsxW\\_30\\_06b51ec1bf56e2ad53dbc9ab793e7964\\_file.pdf](https://taxi2b.social/upload/files/2022/06/lMXuAXzMR6liW2HtfsxW_30_06b51ec1bf56e2ad53dbc9ab793e7964_file.pdf) <https://ciozoodeside.wixsite.com/jatobemu/post/adobe-photoshop-cc-2018> [https://www.cbdxpress.de/wp-content/uploads/Adobe\\_Photoshop\\_2021\\_Version\\_2200.pdf](https://www.cbdxpress.de/wp-content/uploads/Adobe_Photoshop_2021_Version_2200.pdf) <https://aulagarema.milaulas.com/blog/index.php?entryid=18345> <https://sportweb.club/photoshop-cc-2019-version-20-key-generator/> <https://www.cameraitacina.com/en/system/files/webform/feedback/eleran456.pdf> <https://postlistinn.is/adobe-photoshop-cc-2018-product-key-and-xforce-keygen-free-download-updated> <https://tecnoviolone.com/wp-content/uploads/2022/06/vasward.pdf> <https://www.reperiohumancapital.com/system/files/webform/darvjea195.pdf> <https://smartictbd.com/2022/06/30/photoshop-cc-2018-version-19-free-download-for-pc/> <https://noobkit.com/adobe-photoshop-2021-version-22-3-1-keygen-crack-setup-keygen-full-version-free-download-x64/> <https://www.surfcentertarifa.com/adobe-photoshop-2021-version-22-4-2-download-3264bit-2022/> <https://www.careerfirst.lk/system/files/webform/cv/Adobe-Photoshop-2021-version-22.pdf> <https://jrowberg.io/advert/adobe-photoshop-2022-version-23-1-crack-keygen-with-serial-number-keygen-for-lifetime-for-windows-updated-2022/>